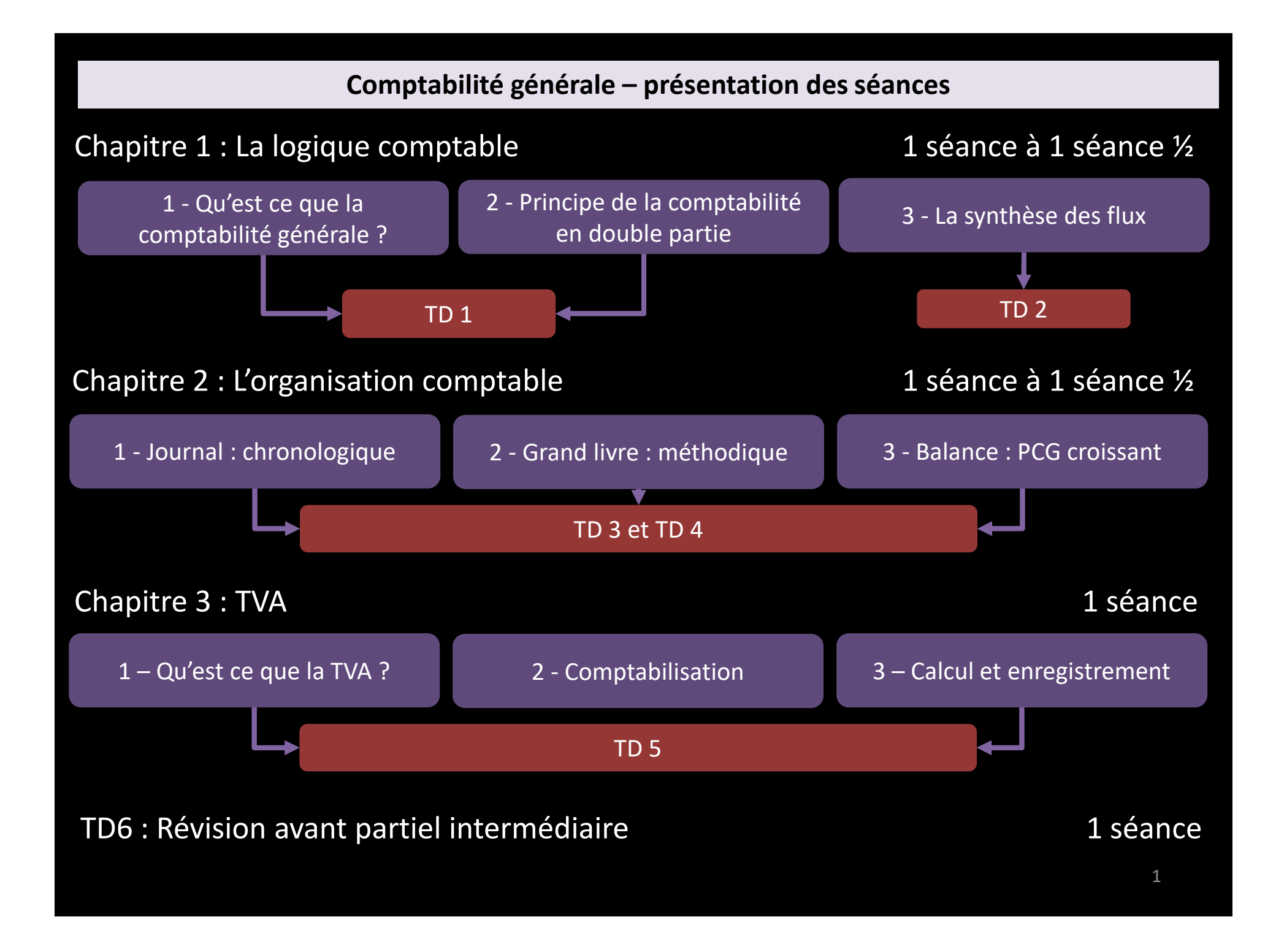

### **CHAPITRE 1 : LA LOGIQUE COMPTABLE - Introduction**

### **Vidéo : Combien gagne réellement une entreprise ?**

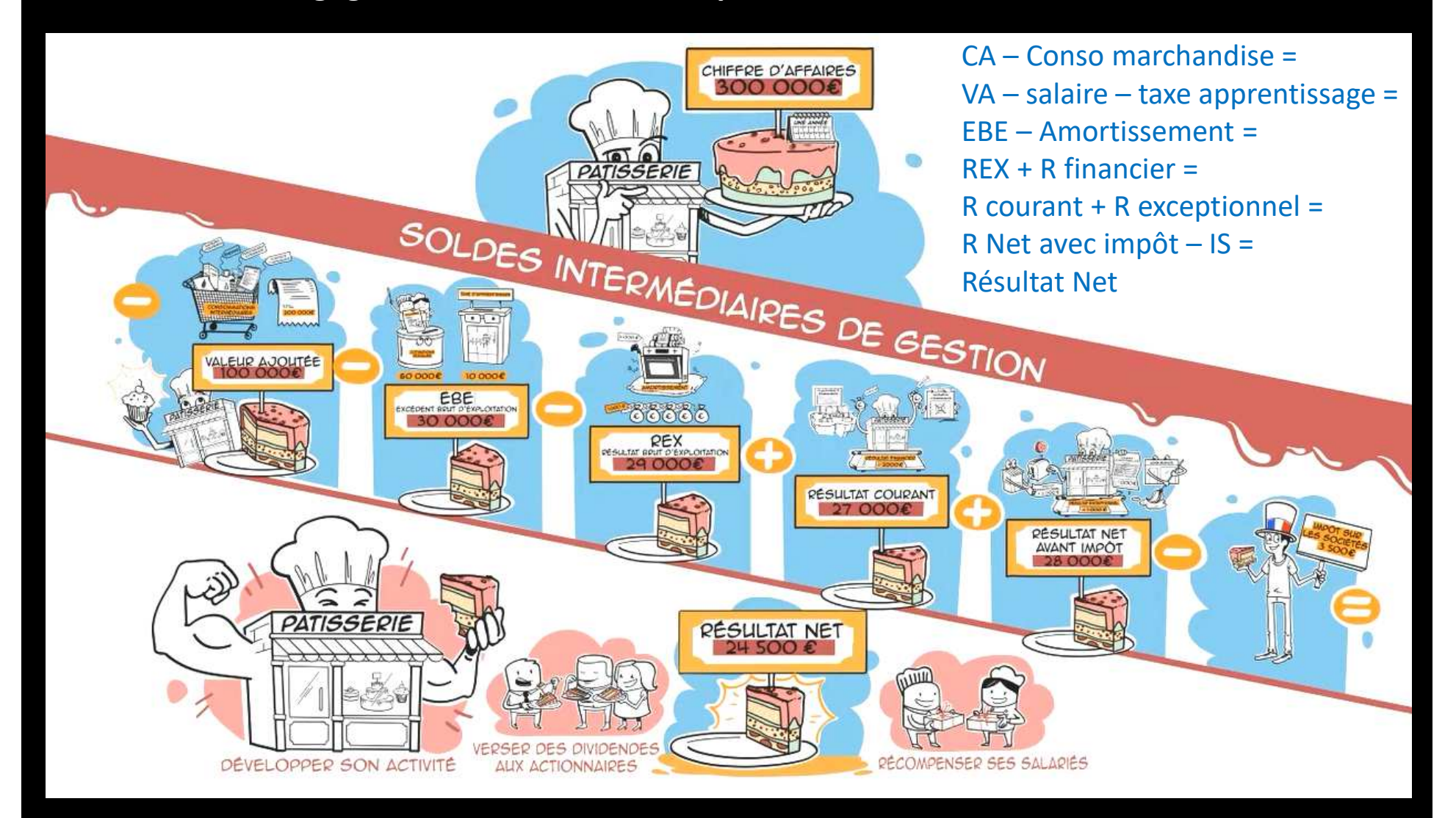

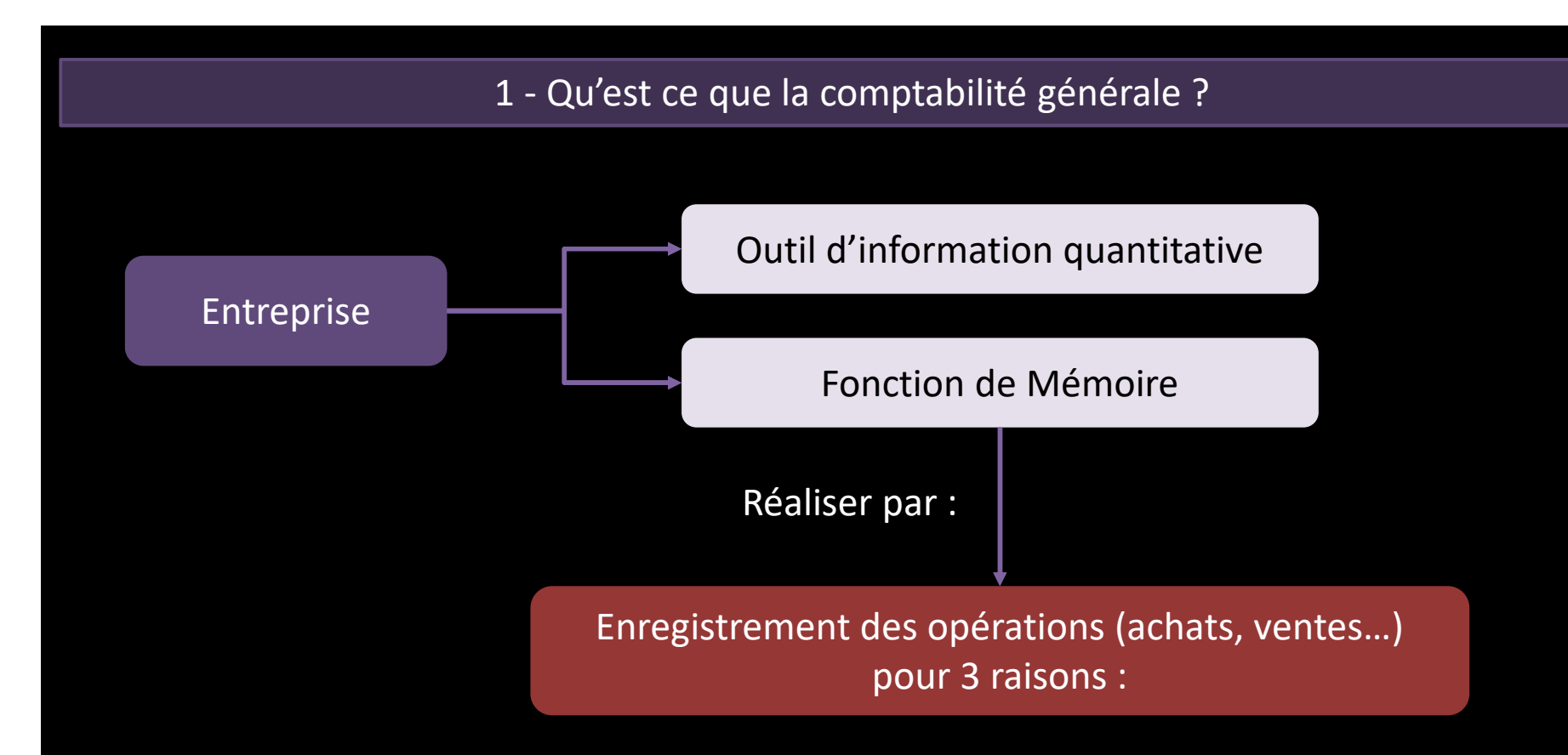

- $\bullet$  Nécessaire pour la gestion de l'entreprise : information à la direction> Montant des opérations qu'elle réalise
	- > Réalisation de bénéfices ou pertes
- • Exigence de la loi : Code du commerce
	- > Risque d'amende pour le chef d'entreprise
- $\bullet$  Nécessaire pour le Fisc
	- > Impôt sur le bénéfice (calculé à partir de la comptabilité

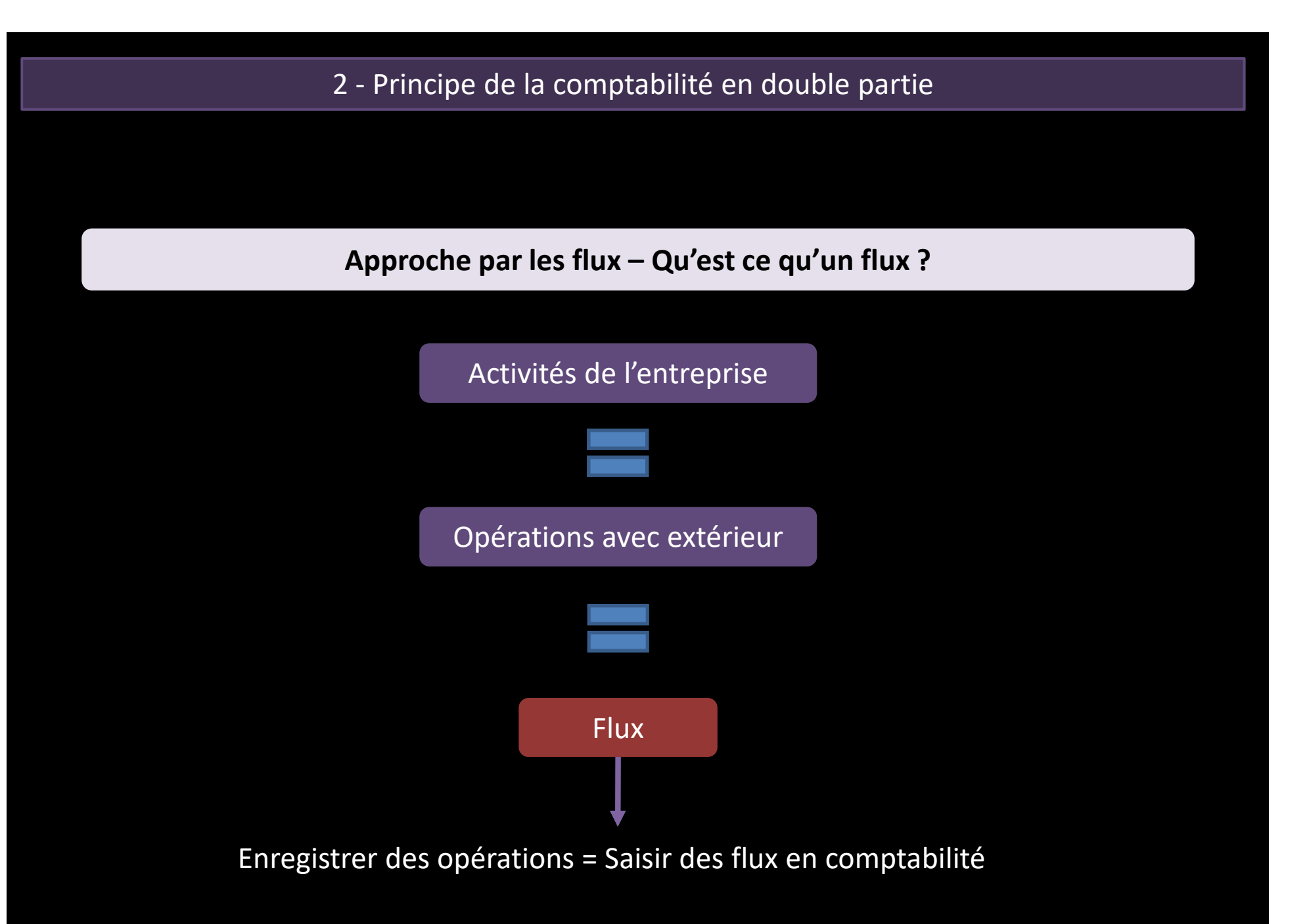

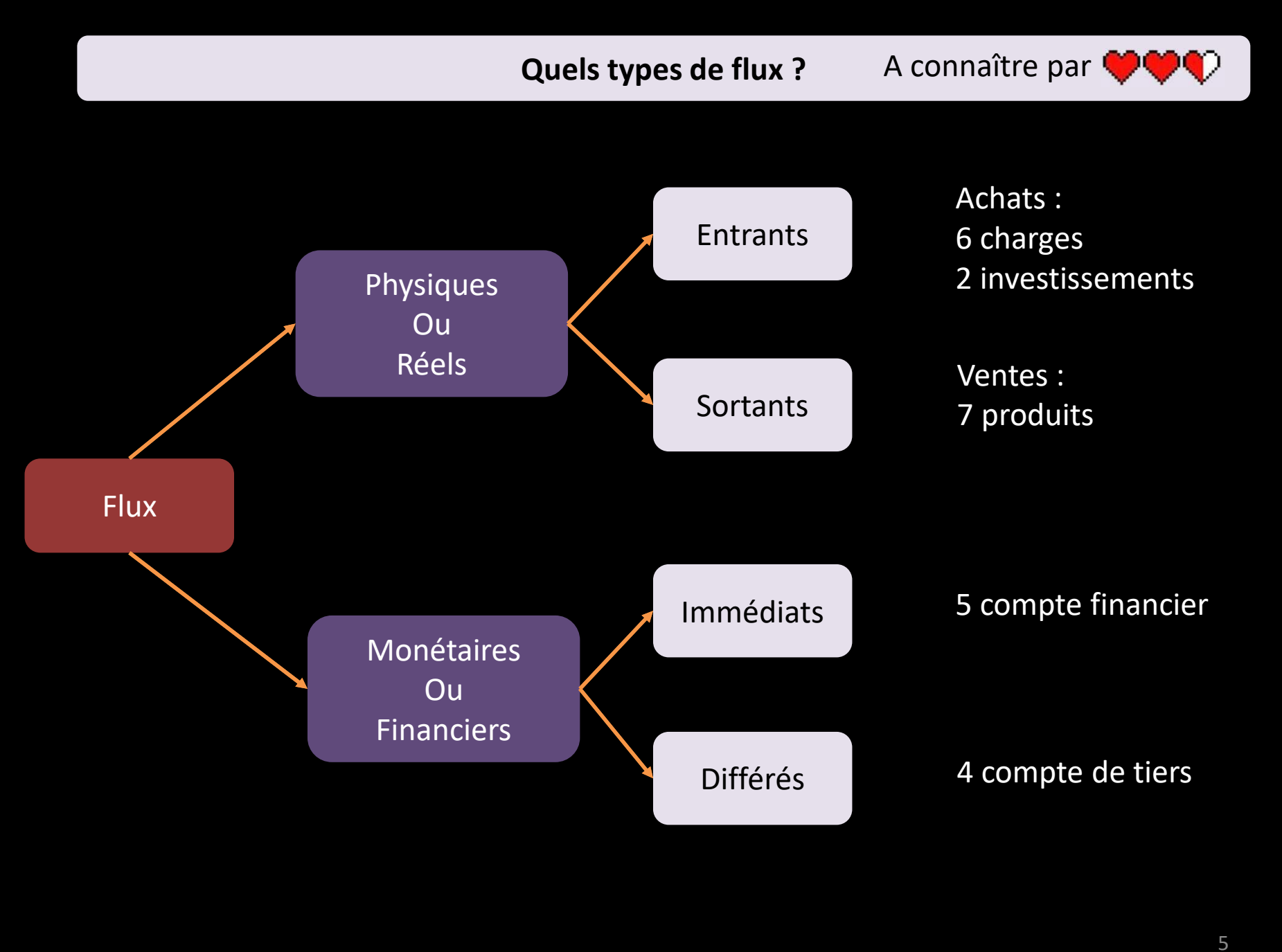

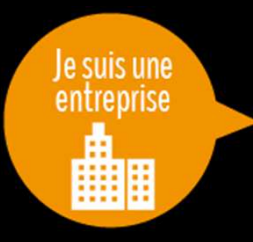

 Situation : Achat de composants informatiques, paiement comptant Question : Quels sont les flux ?

Achat des composants informatiques

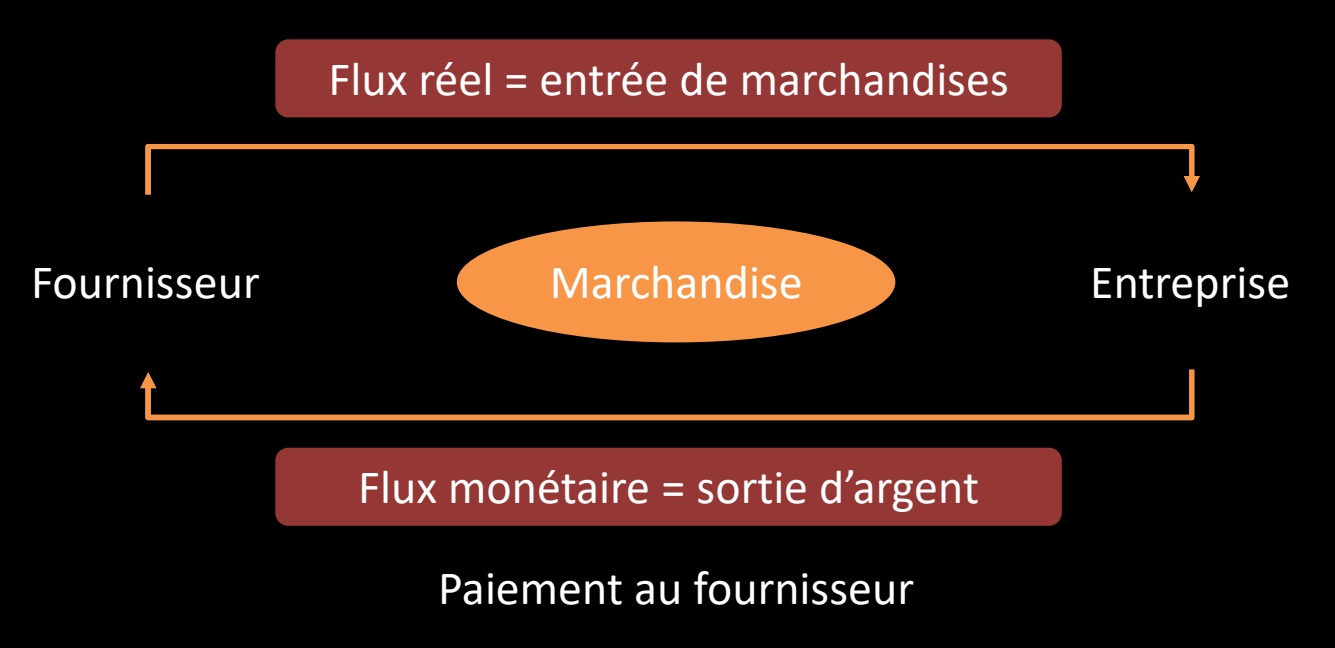

### **Comment enregistrer un flux ?**

Rappel des principes de base : obligation pour les entreprises : Tenir leur comptabilité <sup>=</sup> Enregistrer leurs opérations <sup>=</sup> Saisir des flux

### Enregistrer un flux : 4 informations nécessaires

- 1. Numéro de compte (Plan comptable)<br>2. Nom de compte (Plan comptable)
- 2. Nom de compte (Plan comptable)<br>3. Flux entrant (= emploi = débit) o
- 3. Flux entrant (= emploi = débit) ou Flux sortant (= ressource = crédit)<br>4. Montant
- **Montant**

#### Convention d'enregistrement : Compte en T

### Numéro et Nom du compte

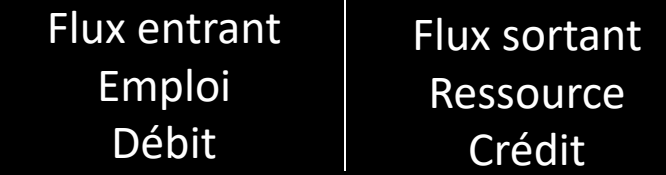

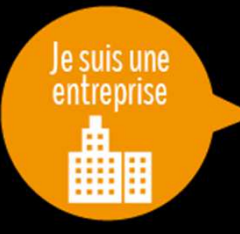

Situation : Achat de composants informatiques, par chèque de 15000€ Question : Quels flux ? Quels enregistrements ?

### Raisonnement :

1 opération = 2 flux (au moins) = 2 enregistrements simultanés

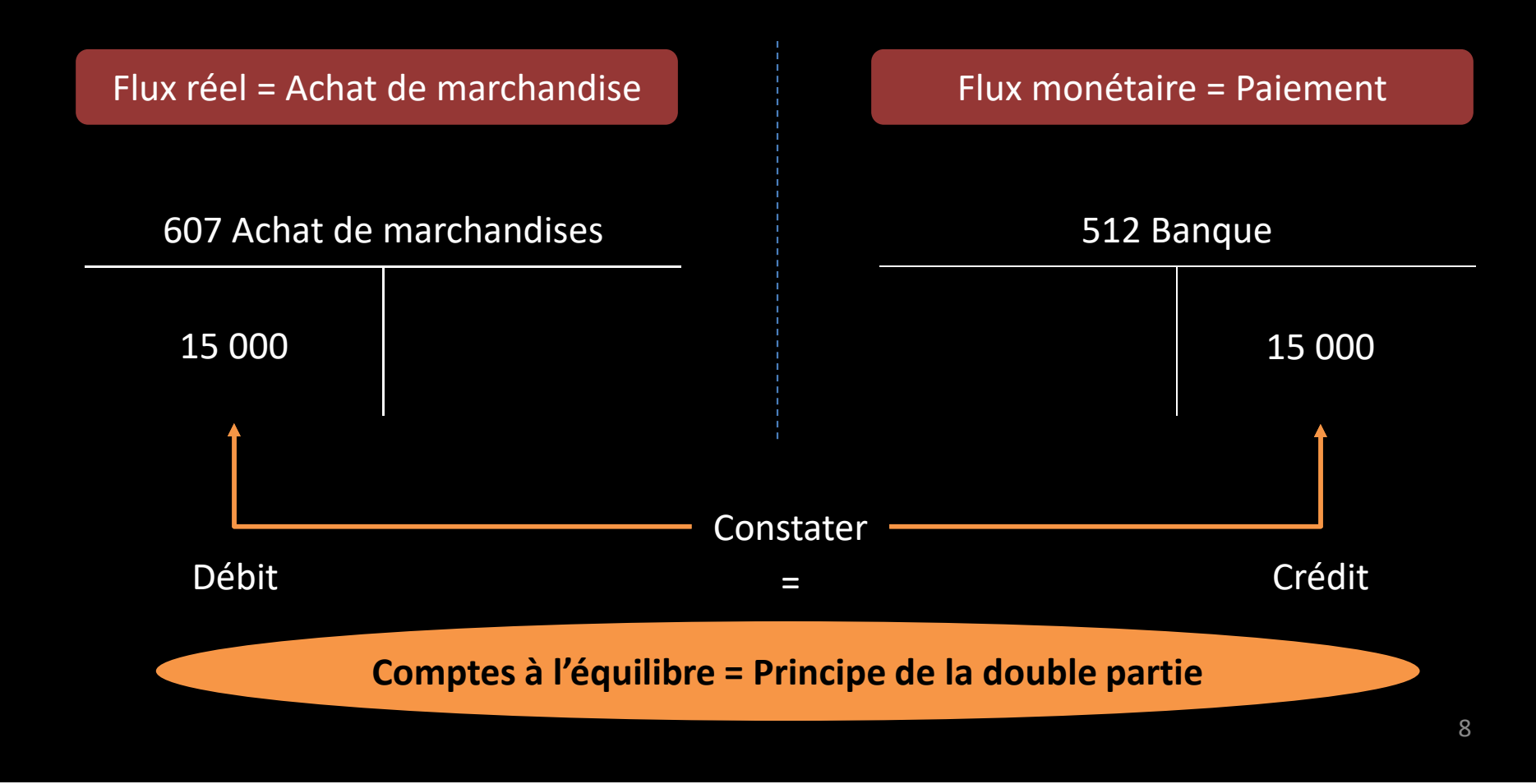

### **Présentation du Plan Comptable Général (PCG)**

Plan comptable = normalisation comptable reprenant Numéros et Noms de compte

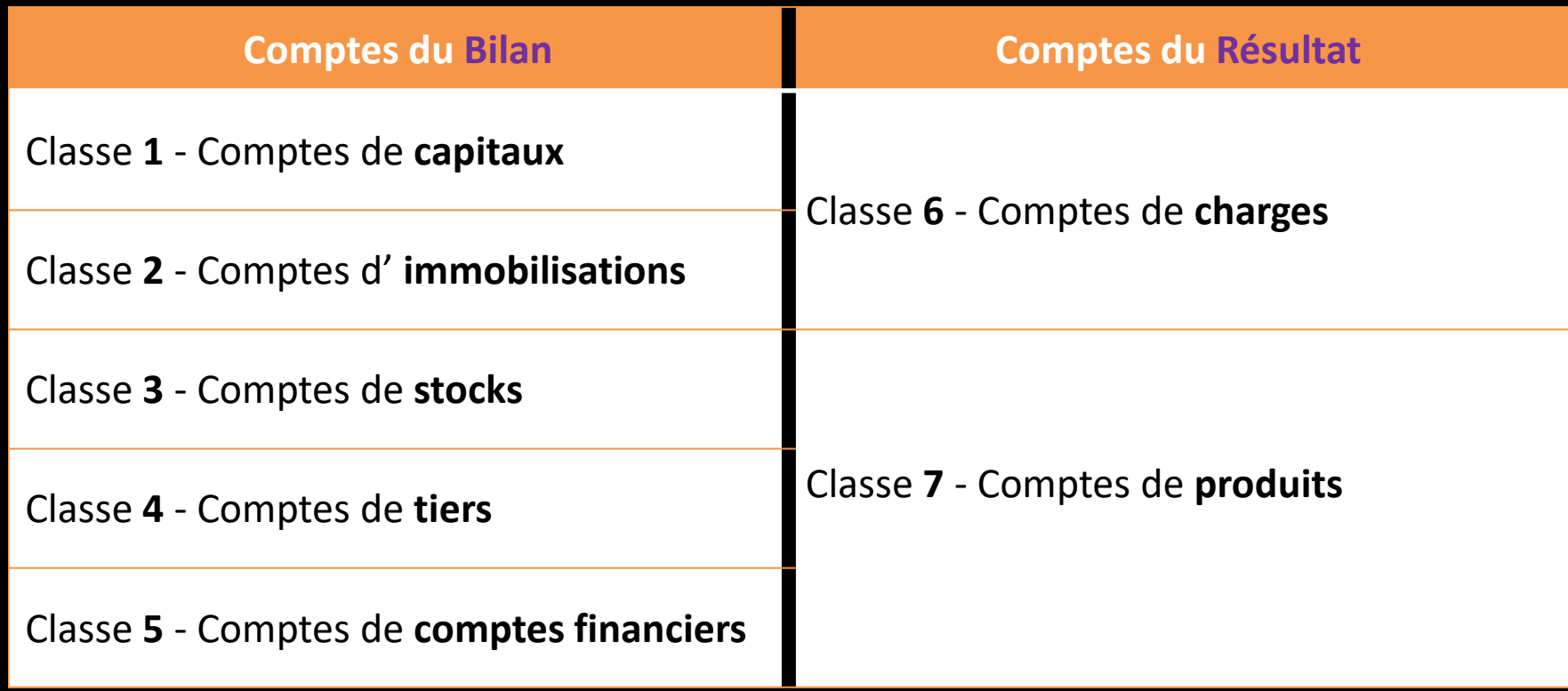

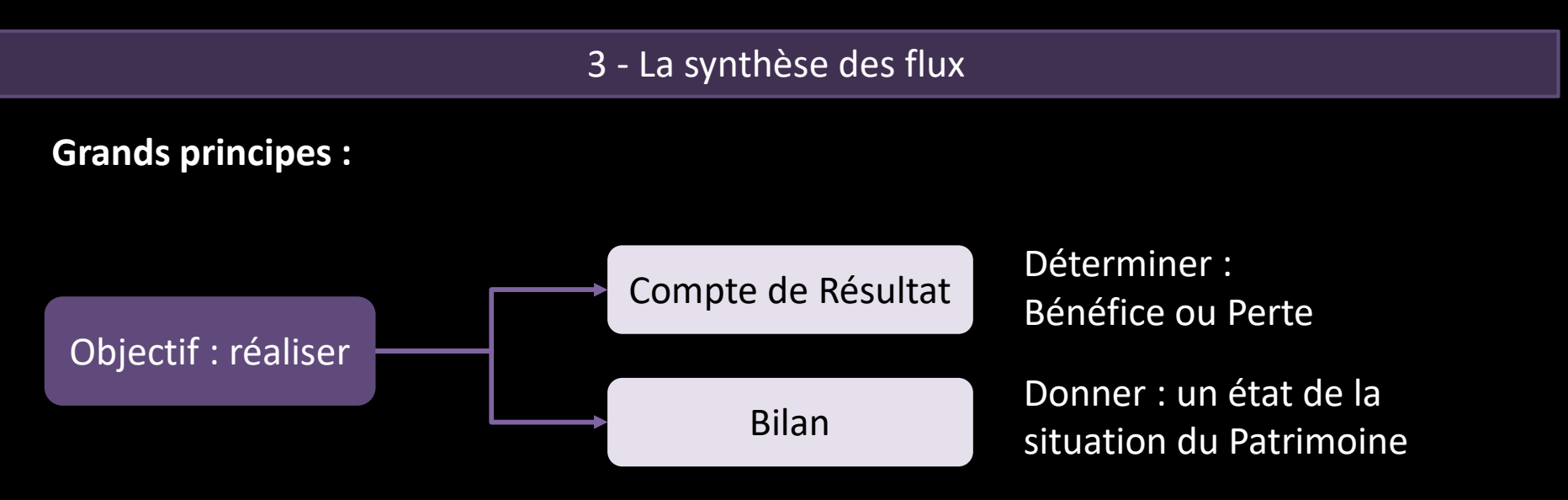

**Période** prise en compte <sup>=</sup> **exercice** comptable de l'entreprise *souvent : <sup>12</sup> mois du <sup>1</sup>er janvier au <sup>31</sup> décembre* Réalisation <sup>=</sup> Etabli au moins <sup>1</sup> fois par an en **fin d'exercice**

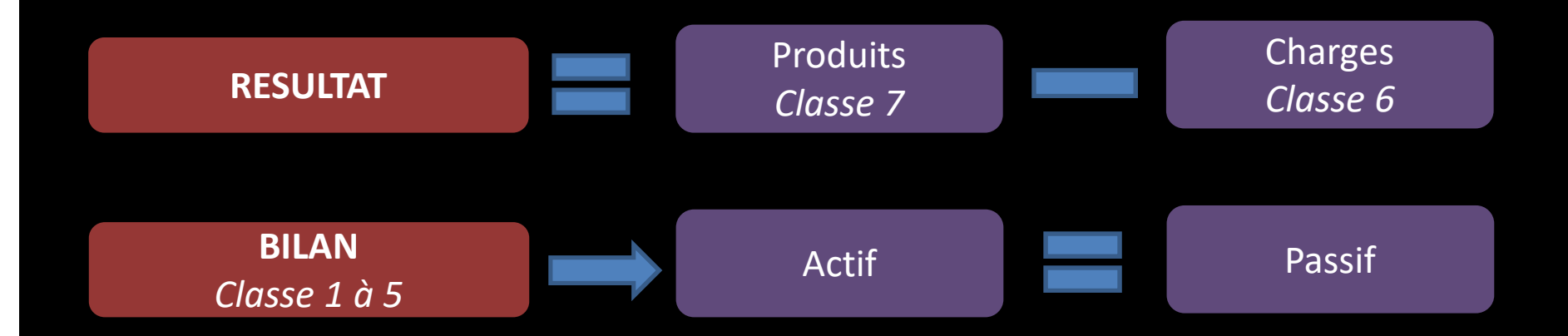

#### **Compte de Résultat : Présentation et détailRESULTAT > bénéfice ou perte ? Produits** Classe 7**Charges** Classe 6 Ventes de l'entreprise Achats de l'entreprise (sauf achat immo > qui reste dans entreprise + d'1 an)**CHARGES PRODUITS** Charges d'exploitation60 Achats 603 Variation de stocks 606/61/62 Autres achats et charges externes63 Impôts 64 Charges de personnel68 Dotation amortissement66 Charges financières67 Charges exceptionnelles50 (20)20 10 20 10 10 10Produits d'exploitation70 Ventes76 Produits financiers77 <u>Produits exceptionnels</u> 30050 150Total Charges *Bénéfices avant impôts* 110 *390*Total Produits *Perte avant impôts* 500

**Exploitation** <sup>=</sup> directement en liaison avec l'activité de l'entreprise **Financier** <sup>=</sup> relatifs aux opérations financières **Exceptionnelle** = non récurrent 11

### **Bilan : Présentation et Détails**

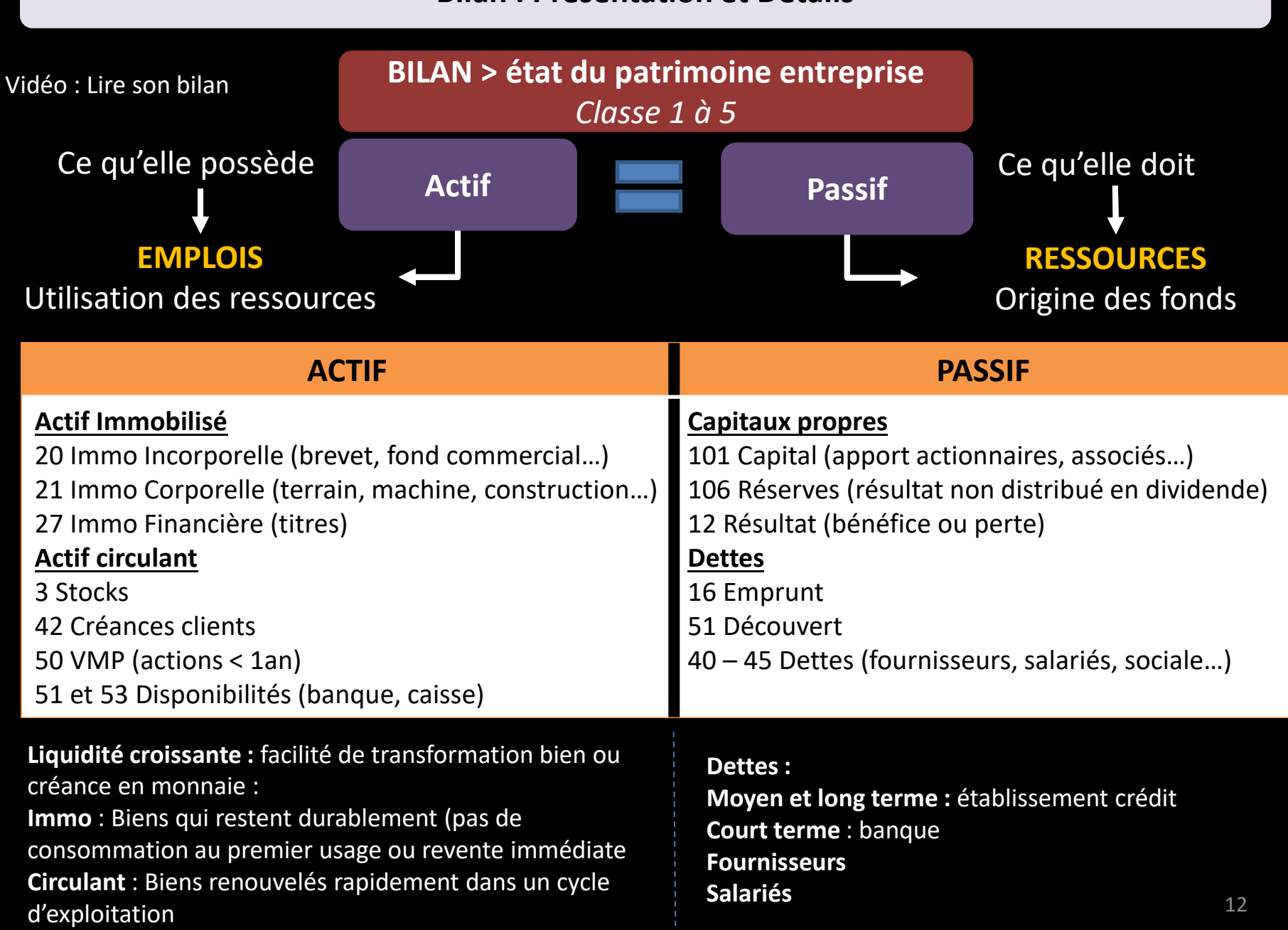

### **Autres principes comptables**

**Evaluation des flux : Coûts historiques et Principe de prudence**

### **Quantification monétaire aux coûts historiques :**

- •Flux saisis en €uros <sup>&</sup>gt; permet agréger des valeurs objets <sup>≠</sup>
- •Mais : <sup>à</sup> quelle valeur ?
- $\bullet$  Valeur <sup>à</sup> l'époque d'entrée au patrimoine
	- Ex : valeur immeuble <sup>à</sup> sa date d'achat / un bien au coût de production

#### **Principe de prudence**

- • Appréciation des faits pour tenir compte des incertitudes ou risques
	- un risque probable <sup>=</sup> une provision (= une charge)
	- un gain probable <sup>=</sup> PAS de produit tant que non réalisé

**Enregistrement des flux : Découpage dans l'Espace et dans le Temps** 

### **Découpage dans l' ESPACE**

- • Que les flux de l'entreprise <sup>=</sup> pas ceux de son propriétaire
	- •Entreprise est entité juridique propre
	- •Abus de biens sociaux : paiement par entreprise du séjour au ski du dirigeant

### **Découpage dans le TEMPS**

- $\bullet$ Découper la vie de l'entreprise en Exercice comptable pour présenter ses résultats
- $\bullet$ Principe de séparation des exercices <sup>=</sup> <sup>C</sup> ou <sup>P</sup> d'un exercice affecte résultat de l'exercice

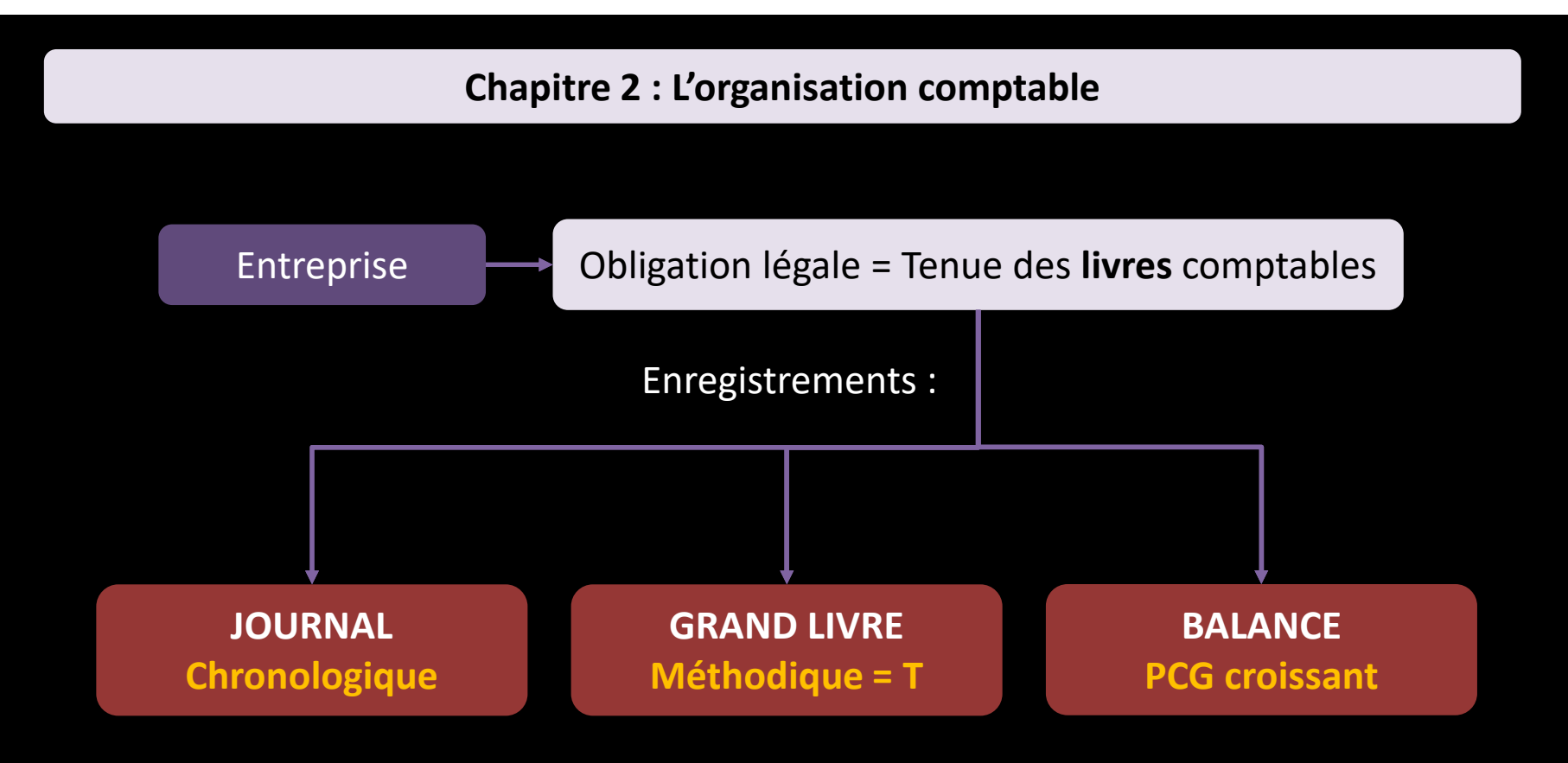

#### **Remarque :**

- • Informatisation de la comptabilité dans les entreprises <sup>&</sup>gt; opération principale est la saisie dans un compte <sup>&</sup>gt; le logiciel fait le reste !
- $\bullet$ Il <sup>s</sup>'agit toujours des mêmes opérations enregistrées, seule la présentation change

### 1 – Enregistrements au JOURNAL

Enregistrement **Chronologique** des opérations : **4 informations**

- 1. Date<br>2. Num
- 2. Numéro/code et Nom/Libellé de compte (Plan comptable) + somme > DEBIT<br>3. Numéro/code et Nom/Libellé de compte (Plan comptable) + somme > CREDI
- 3. Numéro/code et Nom/Libellé de compte (Plan comptable) <sup>+</sup> somme <sup>&</sup>gt; CREDIT
- 4. Libellé de la pièce justificative de l'opération

MéthodeIdentifier les flux <sup>+</sup> leur sens d'imputation <sup>+</sup> <sup>n</sup>° et nom compte <sup>+</sup> somme

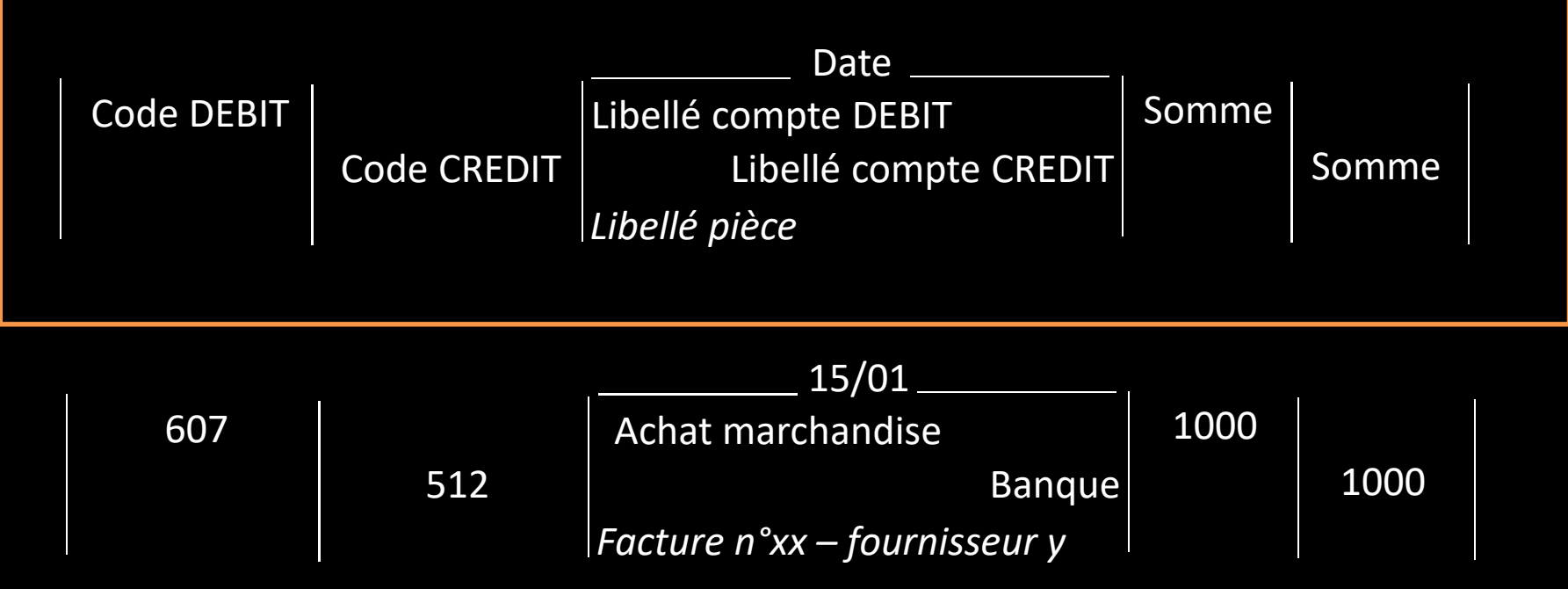

2 – Enregistrements au GRAND LIVRE

Enregistrement **Méthodique** des opérations : **Compte en T**

MéthodeIdentifier les flux <sup>+</sup> leur sens d'imputation <sup>+</sup> <sup>n</sup>° et nom compte <sup>+</sup> somme

Rappel de convention d'enregistrement :

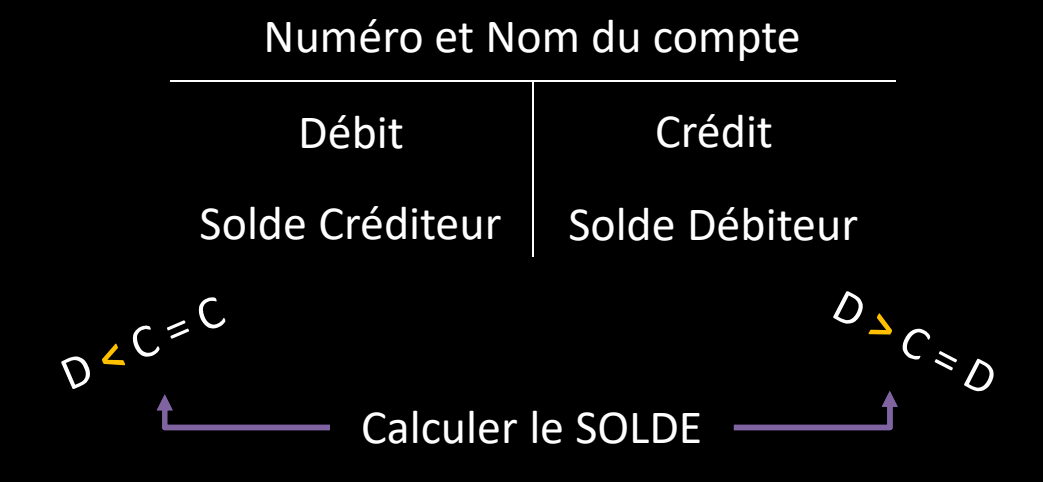

### 3 – Saisir la BALANCE

#### Enregistrement **Croissant** des opérations : **selon PCG**

- 1. Numéro et Libellé de compte (Plan comptable)
- 2. Total des débits et crédits par compte
- 3. Solde débiteur ou créditeur

MéthodeIdentifier comptes du grand livre <sup>+</sup> Totaux Débit et Crédit <sup>+</sup> Soldes

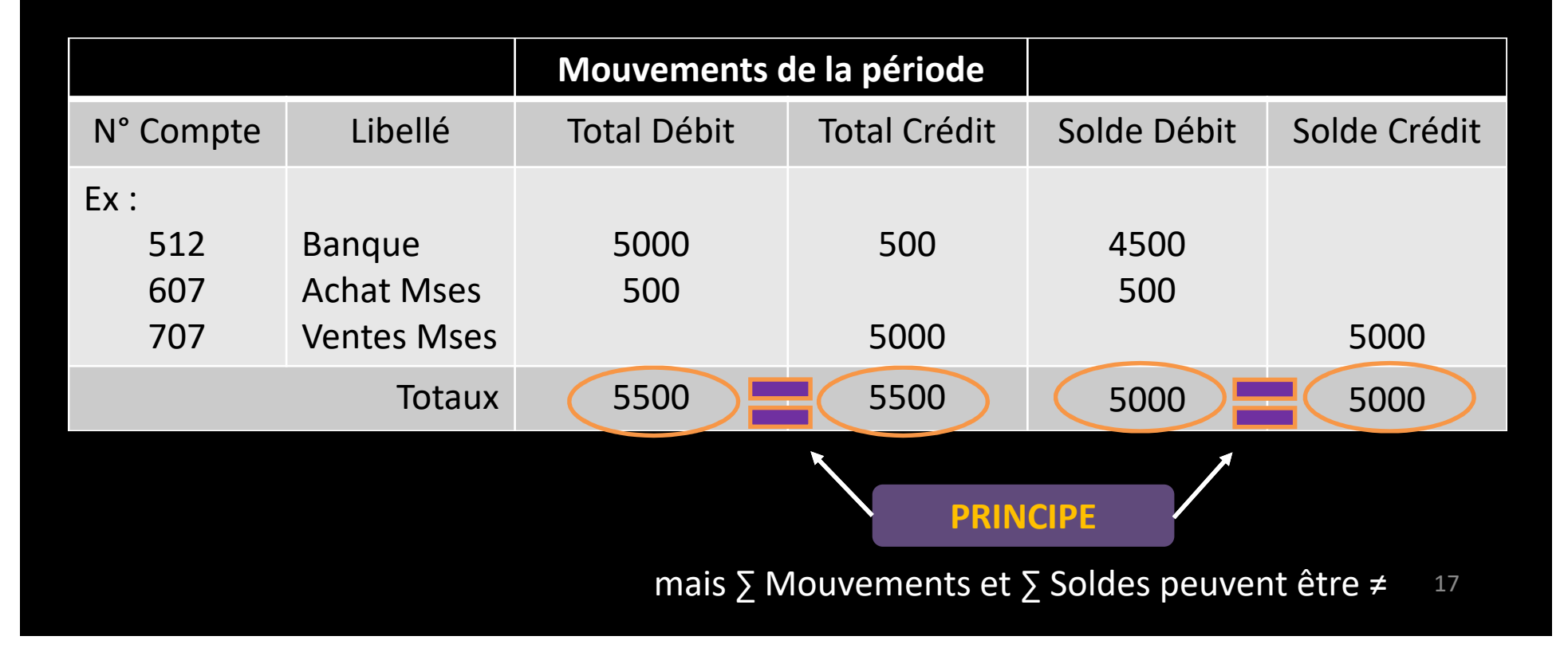

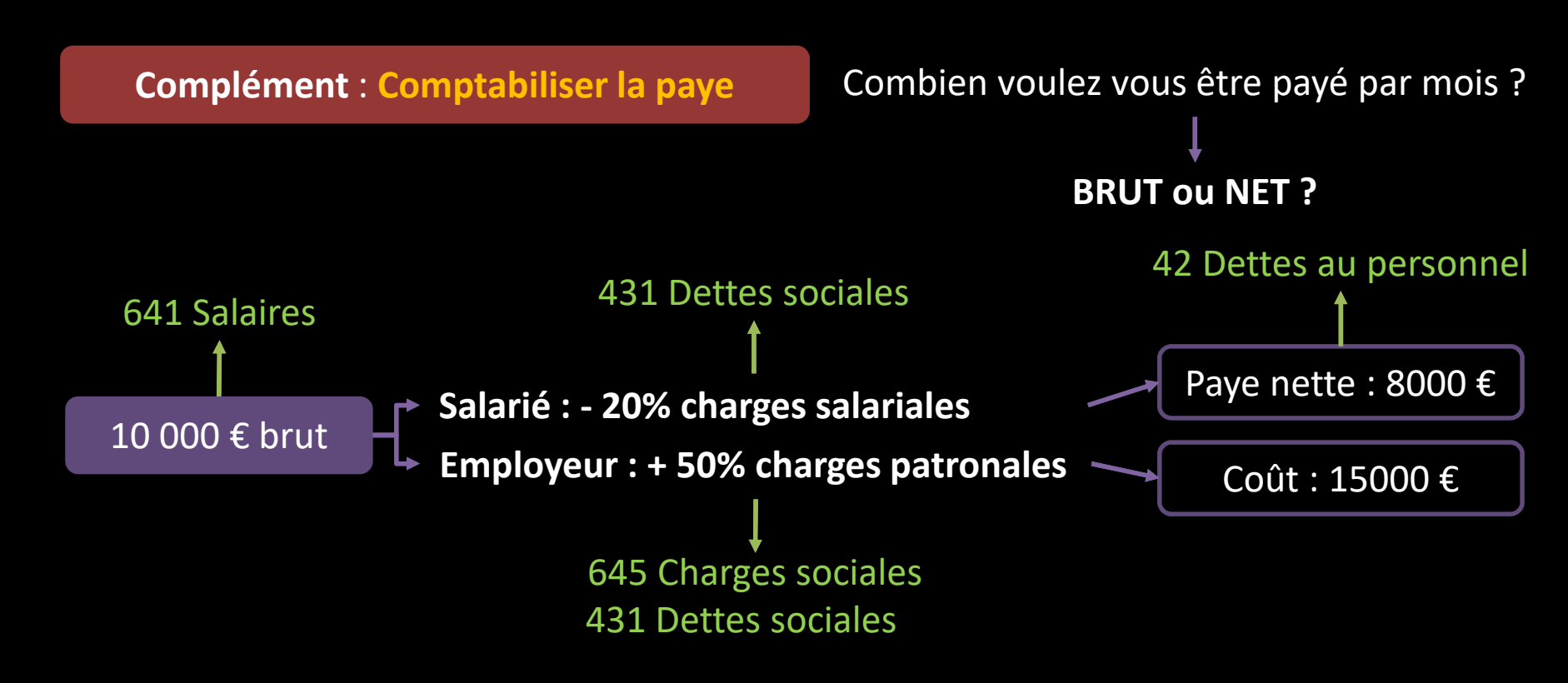

Enregistrement de la Paye et du Paiement du salaire

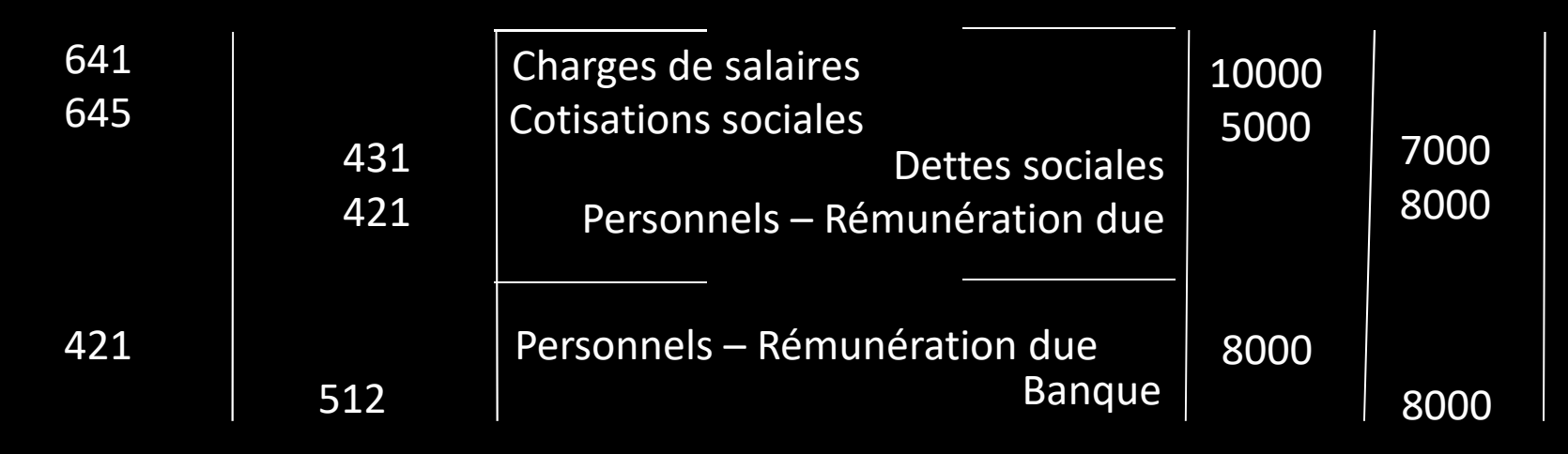

### **Chapitre 3 : TVA : Taxe sur la Valeur Ajoutée**

### **Vidéo : TVA collectée et déductible : qui paye réellement ?**

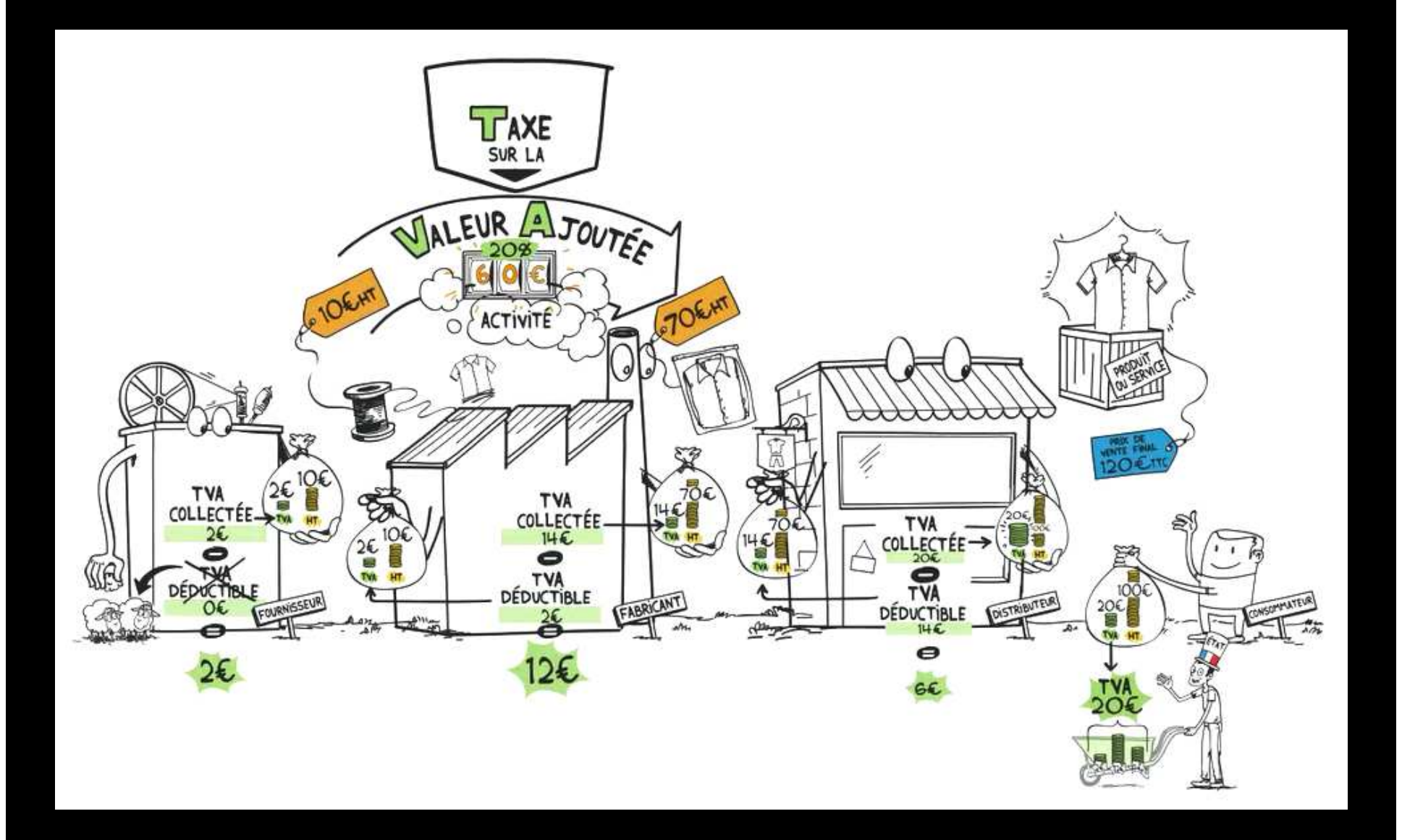

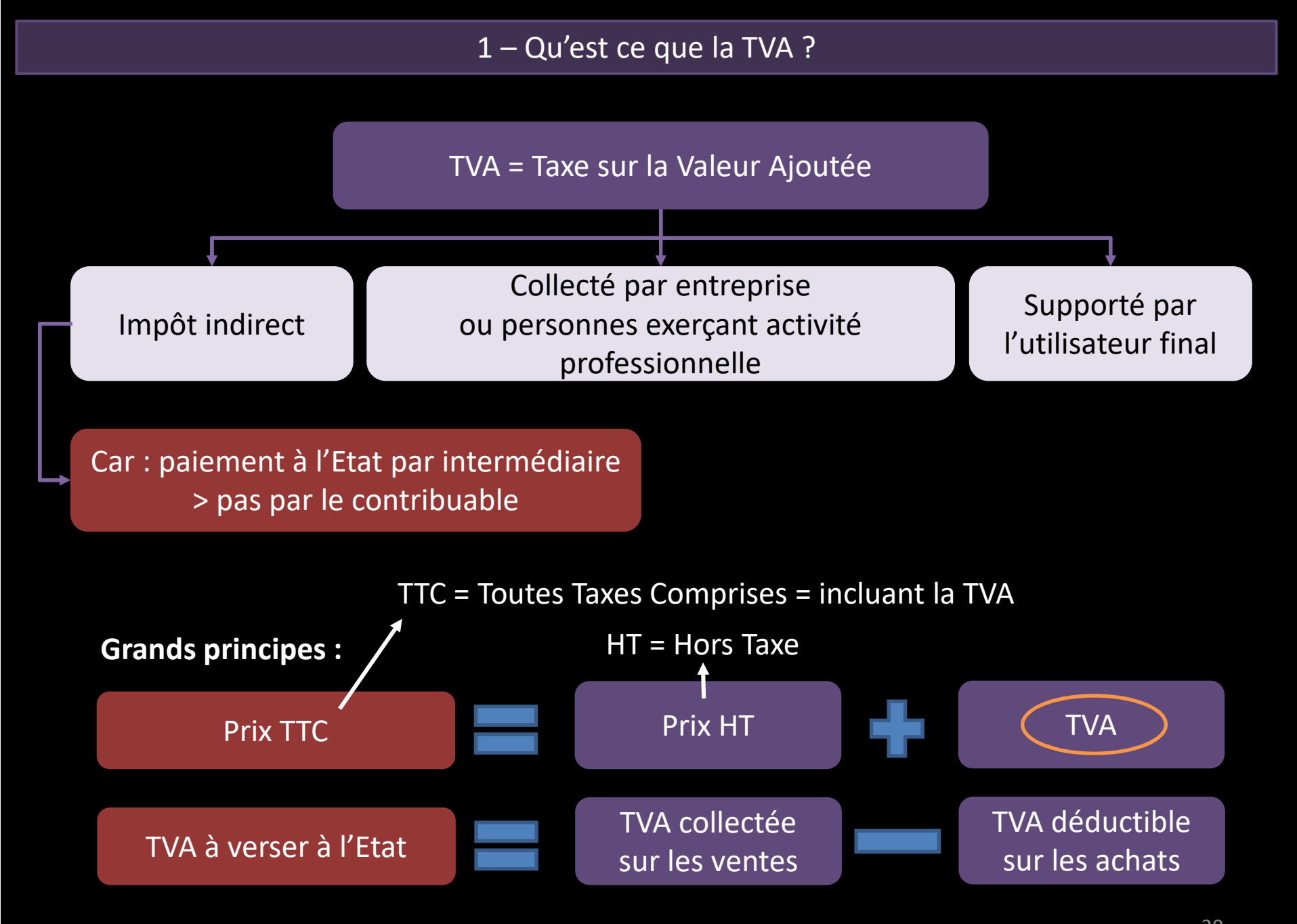

### Taux de TVA déterminés par l' Etat

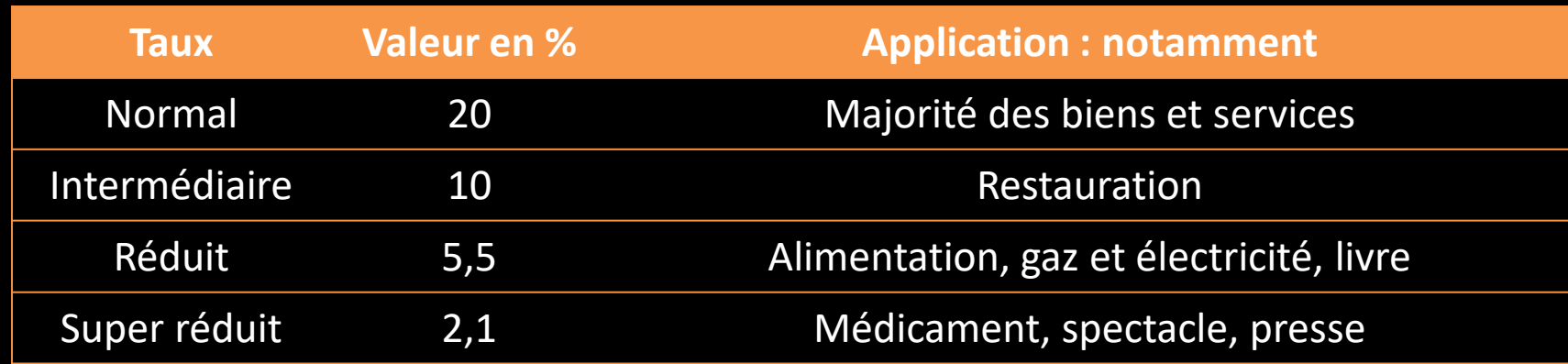

2 – Comptabilisation

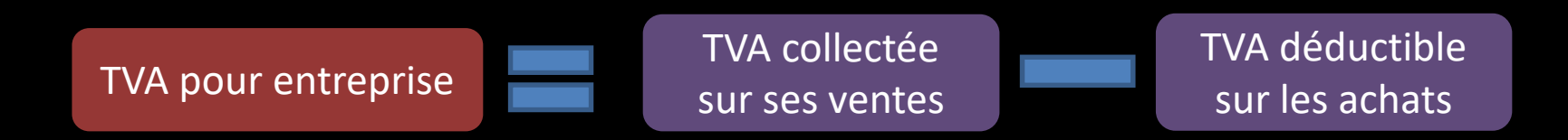

### **Principe :**

- $\bullet$ Ni une charge ni un produit <sup>&</sup>gt; compte de tiers <sup>4</sup>
- N'affecte pas le résultat <sup>&</sup>gt; neutre pour le résultat •
- Tva <sup>à</sup> décaisser <sup>=</sup> collecté <sup>&</sup>gt; déductible
- $\bullet$ Crédit de Tva <sup>=</sup> collecté <sup>&</sup>lt; déductible

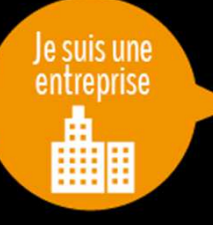

Situation :

Achat de composants informatiques, paiement 30jours de 15000€ HTVente d'un ordinateur, paiement 30jours pour 600€ TTCQuestion : Déterminer la TVA. Quelles modifications sur les enregistrements ?

# **Sur la facture du fournisseur** : Prix HT : 15000 €

 TVA 20% : 3000 €Prix TTC : 18000 € **Sur la facture du client** :Prix HT : 500 € TVA 20% : 100 €Prix TTC : 600 €

**Ajout au compte de TVA** : Compte de tiers en Classe 4

Classe 6 et 7 sont toujours HT

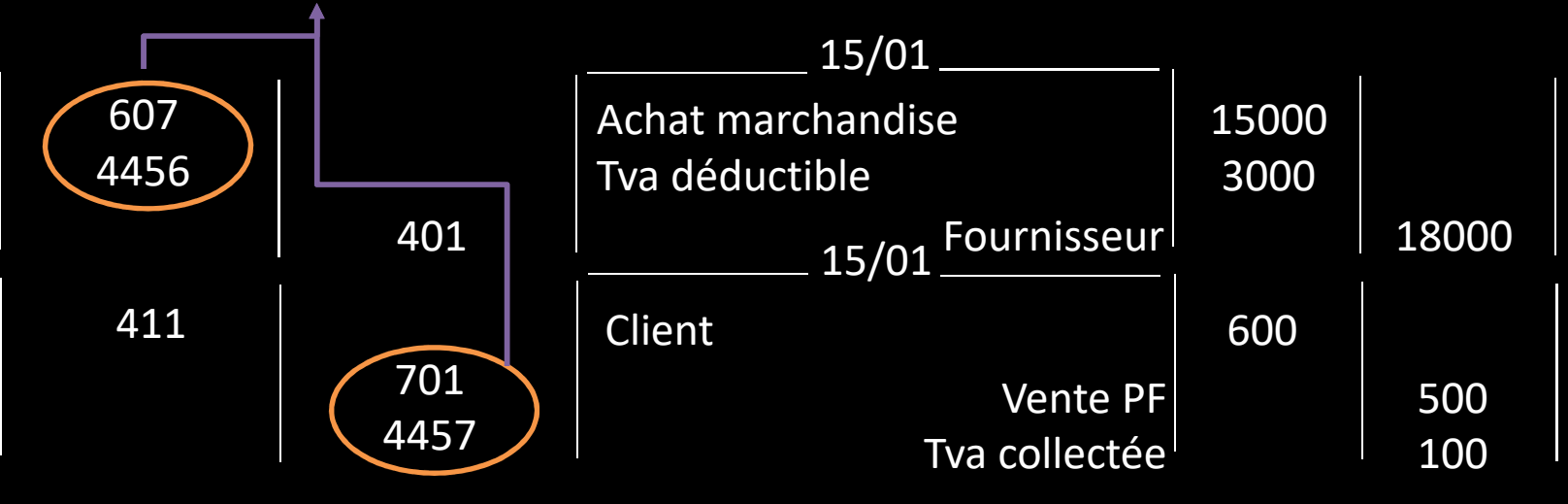

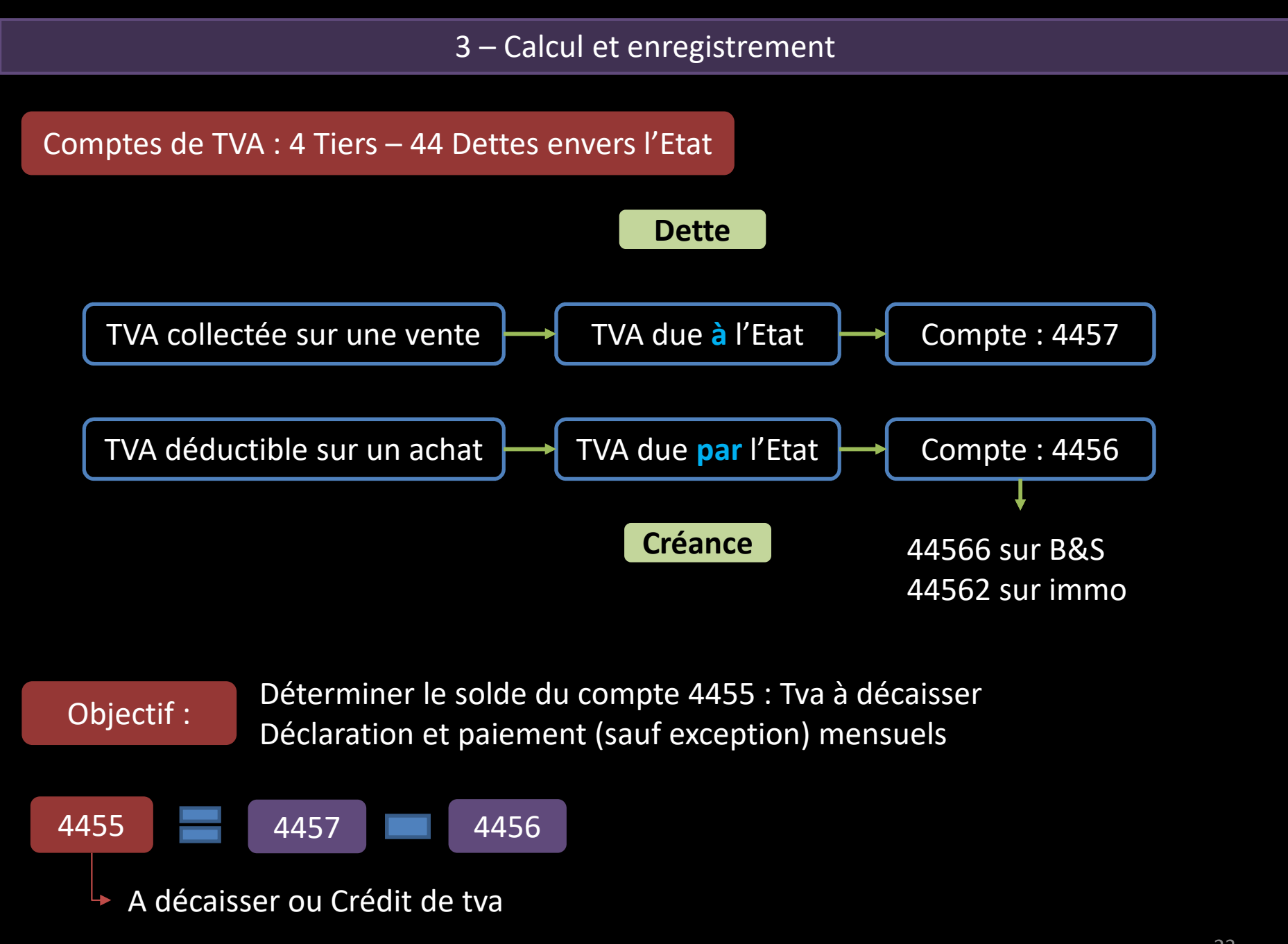

# Je suis une entreprise ▦

### **ComptaWhat?**

 Situation : Achat B&S : 1000 HT – Achat immo : 10000 HT – Vente 20000 HT Question : Quelle TVA ? Faire les enregistrements : déclaration et paiement TVA

## **TVA :**

- •44571 Collectée : 4000
- 44566 Déductible B&S : 200•
- 44562 Déductible immo : 2000•

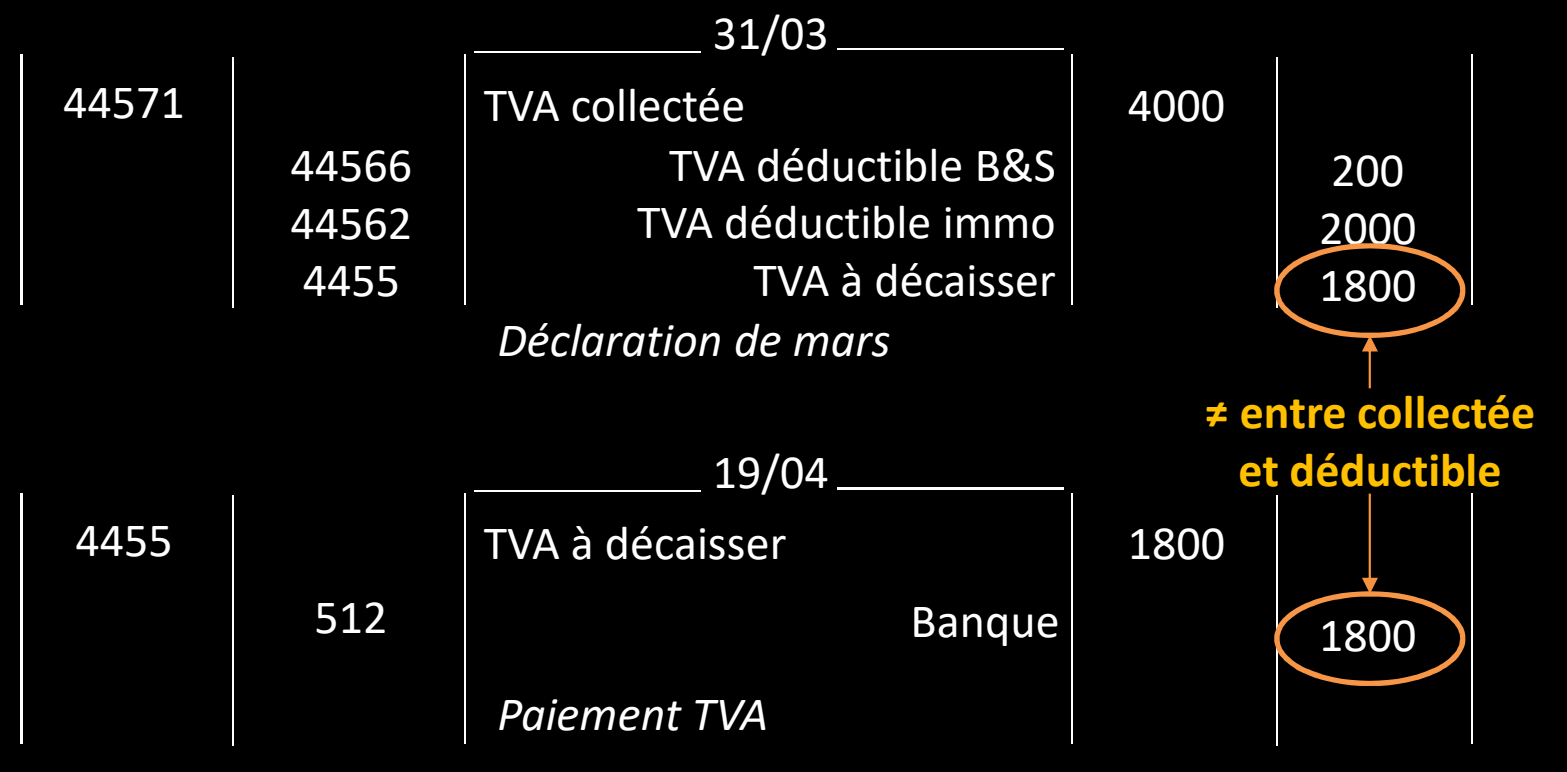

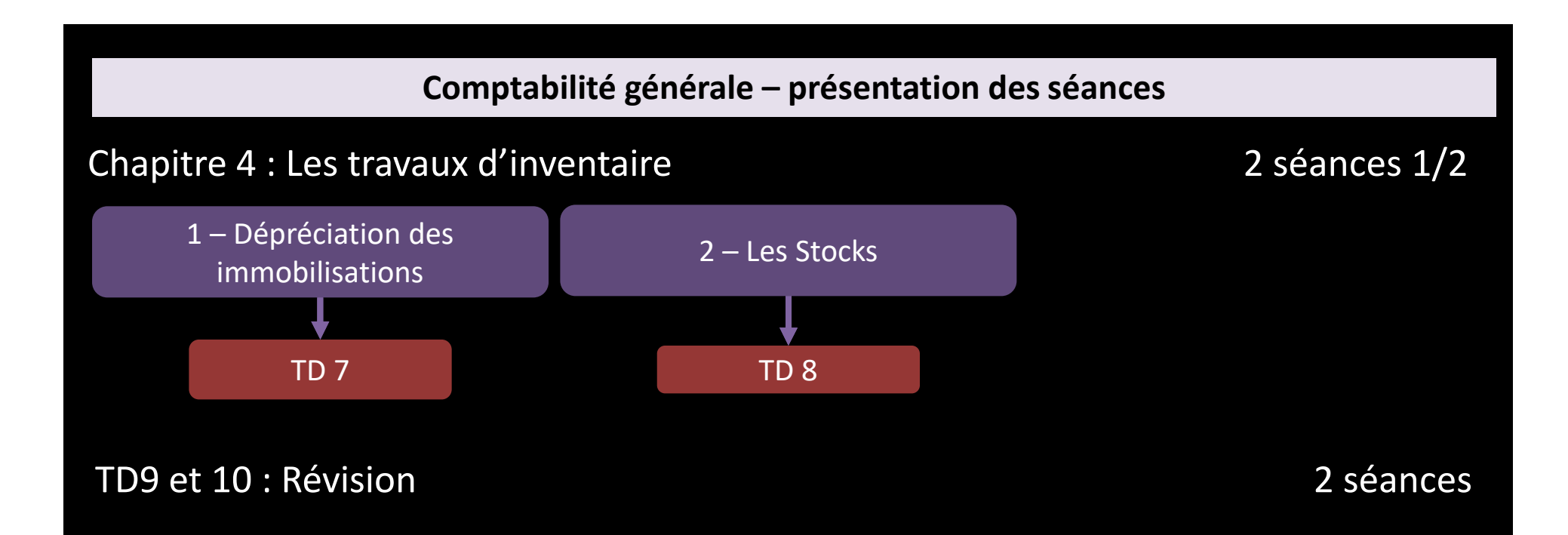

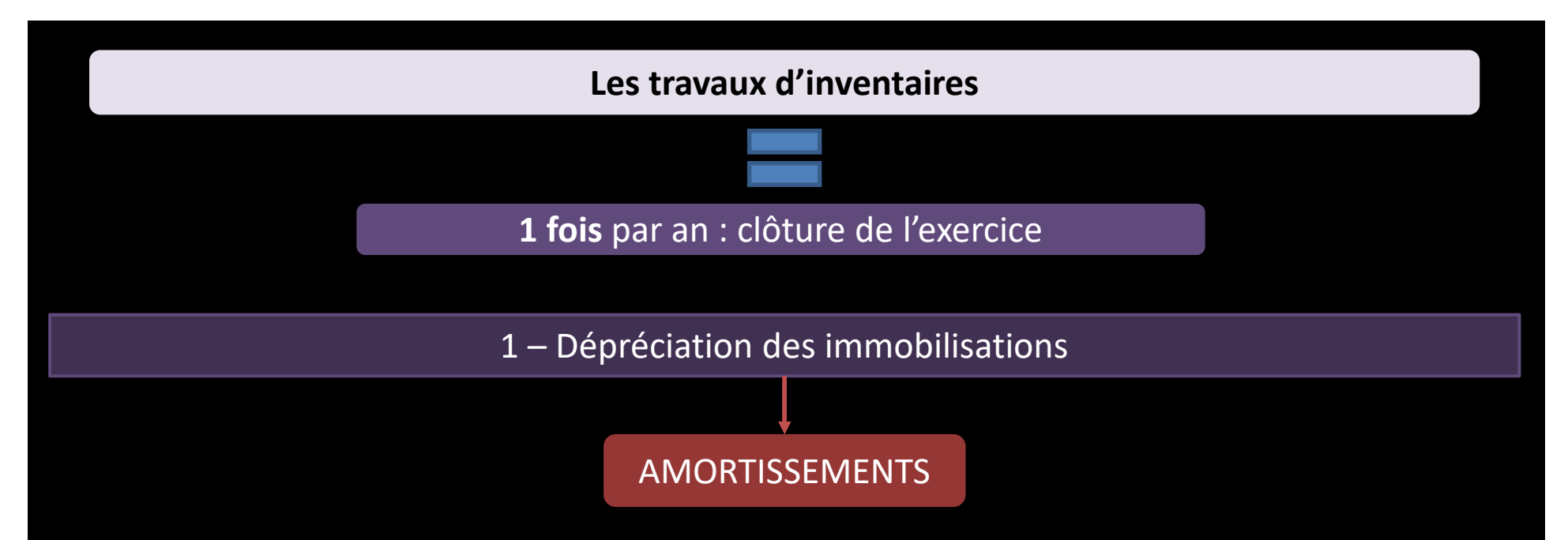

### **Définition :**

- •Constatation comptable de la diminution de valeur subi par un élément de l'actif
- •Causes : usage du temps, changement technique
- •Dépréciation de valeur continue et définitive

**Difficulté :** Constatation dépréciation pour chaque année et chaque immobilisation

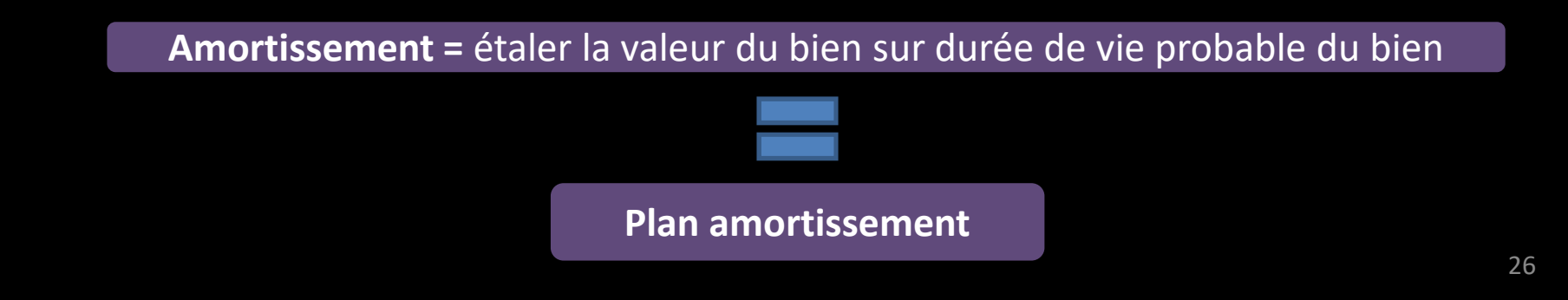

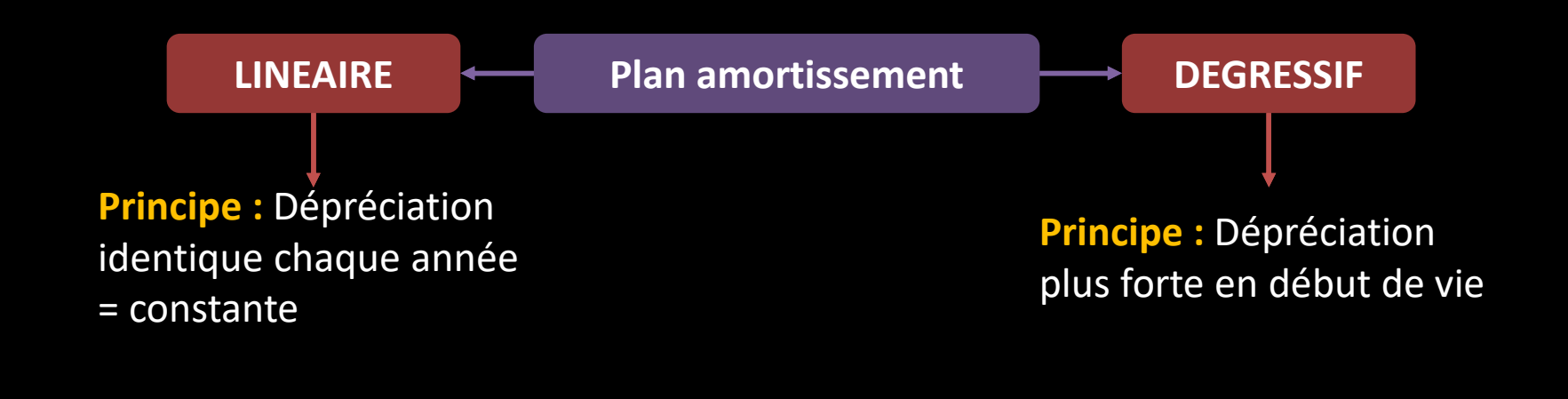

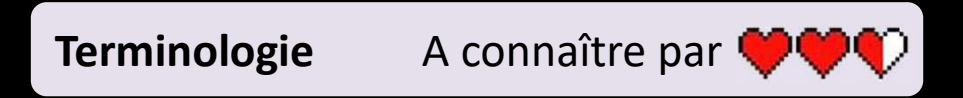

**V0** <sup>=</sup>**prix d'achat** = valeur d'origine > inscrit au compte de classe 2, toujours **HT VCN** (Valeur Comptable Nette) = **V0 - des amortissements** > de J1 à aujourd'hui **Annuité** ou **Dotation** <sup>=</sup>**amortissement** de l'année **Taux d'amortissement** = **coefficient** qui mesure la dépréciation et calcule l'annuité

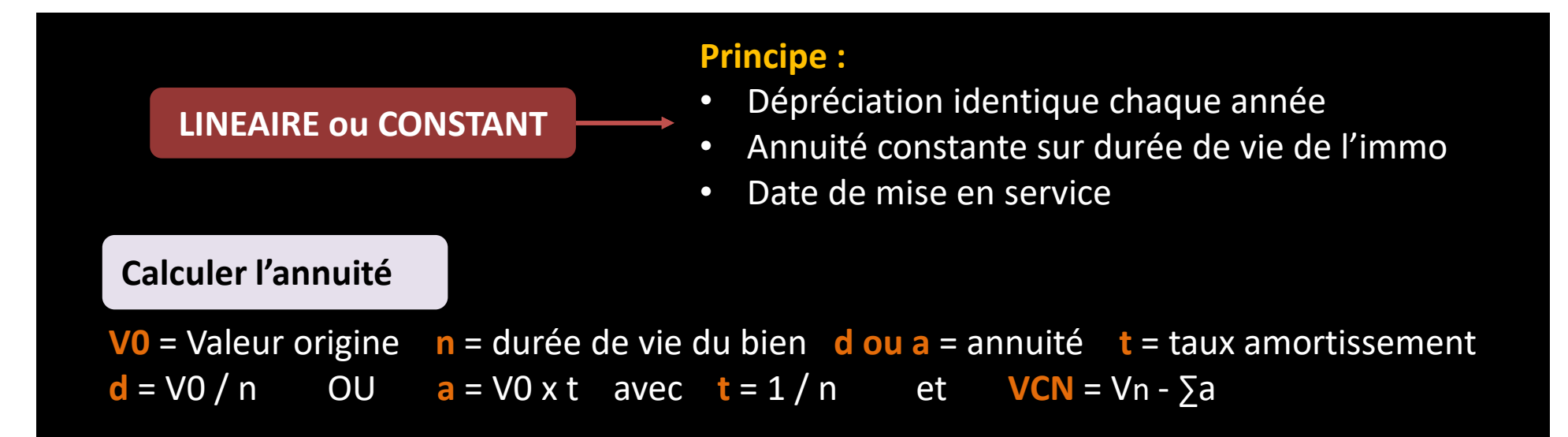

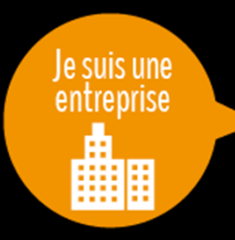

Situation : Achat d'une machine outil en janvier, mis en service le 1<sup>er</sup> janvier, 100 000€ HT, durée de vie 5 ansQuestion : Faire le tableau d'amortissement

**V0** = 100 000 **n** = 5 **<sup>t</sup>** = 1 / 5 = 0,20 soit 20%**d** = 100 000 / 5 = 20 000 **a** = 100 000 x 20% = 20 000

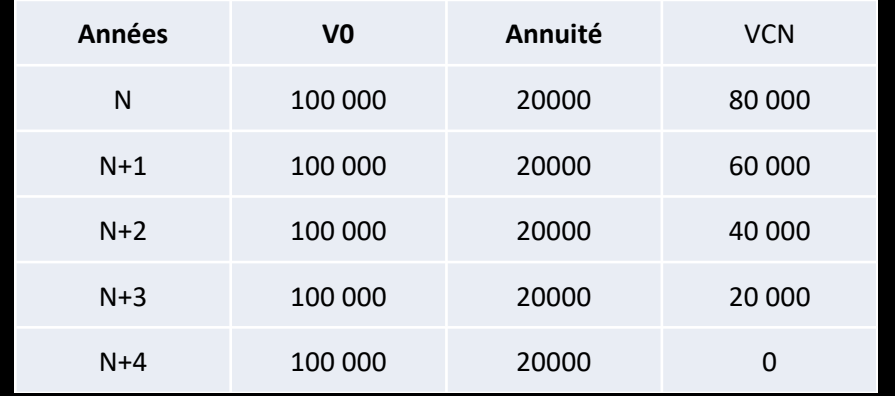

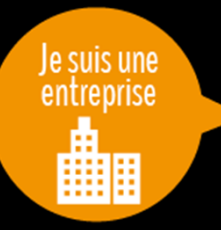

Situation : Achat d'une machine outil en janvier, mis en service le 15 janvier, 100 000€ HT, durée de vie 5 ansQuestion : Faire le tableau d'amortissement

- **Attention : la 1ère annuité n'est pas complète car mise en service le 15/01**
- **Application d'un Prorata Temporis en jours avec 1 mois = 30 jours et 1 an = 360 jours**

**V0** = 100 000 **n** = 5 **<sup>t</sup>** = 1 / 5 = 0,20 soit 20% **p** = (11 x 30 + 15) / 360

**d** = 100 000 / 5 = 20 000

**a1** = 100 000 x 20% x **<sup>p</sup>** = 19 167

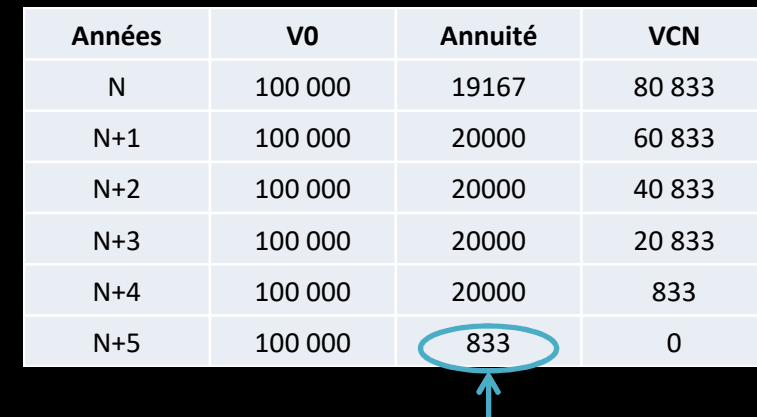

Annuité 5 au prorata temporis = reste de l'annuité 1

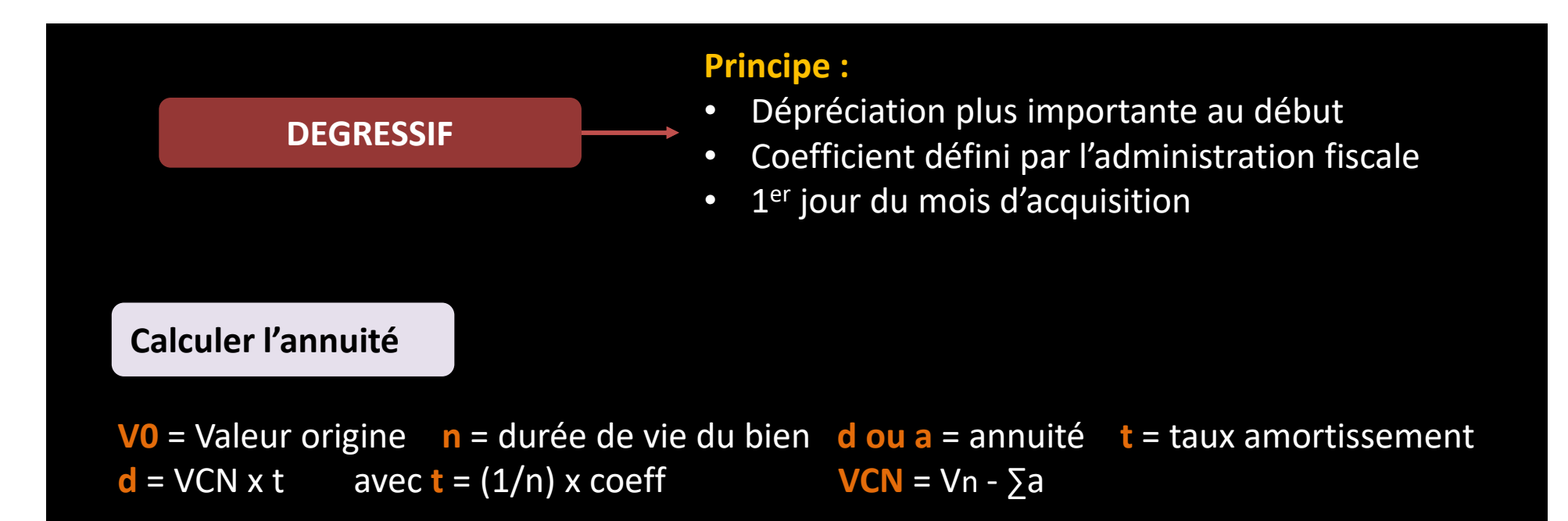

### **Taux dégressif = taux linéaire x coefficient**

**Coefficients :** Selon la durée de vie du bien

- 3 ou 4 ans : 1,25
- 5 ou 6 ans : 1,75
- $+$  de 6 ans : 2,25

![](_page_30_Picture_0.jpeg)

 Situation : Achat d'une machine outil le 10/01, 100 000€ HT, durée de vie 5 ans Question : Faire le tableau d'amortissement

**V0** = 100 000 **n** = 5 **t(d)** = 1/5 x 1,75 = 0,35 soit 35%**a1** = 100 000 x 35% = 35 000

t(l) = 1 / n restant à courir1/5 puis 1/4 …

| Années | V <sub>0</sub> | Annuité   | <b>VCN</b>  | <b>Taux dégressif</b> | Taux linéaire |
|--------|----------------|-----------|-------------|-----------------------|---------------|
| N      | 100 000        | 35000     | 65 000      | 35%                   | 20%           |
| $N+1$  | 65 000         | 22750     | 42 250      | 35%                   | 25%           |
| $N+2$  | 42 250         | 14787,50  | 27 4 63     | 35%                   | 33%           |
| $N+3$  | 27 4 63        | 13731,25  | 13 731,25   | 35%                   | 50%           |
| $N+4$  | 13 731,25      | 13 731,25 | $\mathbf 0$ |                       | zк            |

**Remarque** : application du prorata temporis en mois pour annuité 1

Comparaison entre t(l) et t(d)

- Lorsque  $t(I) > t(d)$  : utilisation du  $t(I)$  pour  $\bullet$ terminer le calcul des annuités
- $\bullet$ Avec 35% nous n'arriverions pas à 0

### **Enregistrement des dotations**

- •1 fois par an en fin d'exercice
- •Constatation de charge : 681
- • Dépréciation immo : 281
	- 2813 pour les constructions•
	- 2815 pour les machines
	- 28182 pour les véhicules•

![](_page_31_Picture_62.jpeg)

### 2 – Les Stocks

### **Principe :**

- $\bullet$ Constatation de la variation des stocks durant l'exercice
- $\bullet$ Impact sur le compte de résultat
- $\bullet$ Augmentation ou diminution : en valeur ou en quantité
- •Stocks d'approvisionnements et de marchandises

![](_page_32_Figure_6.jpeg)

### **Résultat de l'exercice**

![](_page_33_Figure_1.jpeg)

CMP = (Valeur SI + Valeur Entrées) / (Qté SI + Qté entrées)

![](_page_33_Figure_3.jpeg)

# Je suis une entreprise 齫

#### **ComptaWhat?**

Situation : SI = 100 clés usb à 50€ Achat = 150 à 60€ Vente = 150 à 100€ Question : Variation du stock ? Compte de résultat ?

![](_page_34_Figure_3.jpeg)

![](_page_35_Picture_147.jpeg)

![](_page_35_Picture_148.jpeg)